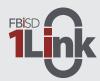

### 1link.fortbendisd.com

### Fort Bend ISD 1Link (Powered by ClassLink)

Fort Bend ISD is using ClassLink, a single sign-on platform that allows students, teachers, and other staff to utilize one username and password to access their digital resources and tools. Single sign-on is an essential tool for productive remote learning. FBISD 1Link is web-based and available from the classroom or at home. FBISD 1Link may be accessed from either a computer or mobile device. Please follow the directions below to get started.

# Desktop

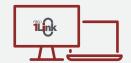

- 1 Using Chrome, go to https://launchpad.classlink.com/fbisd
- 3 Login with your district email and password. Visit Skyward Family Access to retrieve your student's log in information.
- 4 Install the required extension

## Mobile

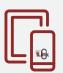

Download the app on the Apple Store or Google Play

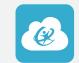

- 2 Search for and choose your school district first time only)
- **3** Enter your district email and password
- 4 Follow the tutorial

#### **Browser Extention**

The ClassLink Extension is used to access some Single Sign-on applications. If the extension prompt appears, click the "Install Extension" link and follow the installation instructions.

1Link is safe and secure, the software never collects or shares any personal student information.

If you have questions, visit our 1Link Support Page, fortbendisd.com/1Link or you can contact the district's support team at support.fortbendisd.com

#### 1Link Dashboard -

1Link provides a customized dashboard for each user based on a student's grade level, a teacher's class(es), or a staff member's job role.

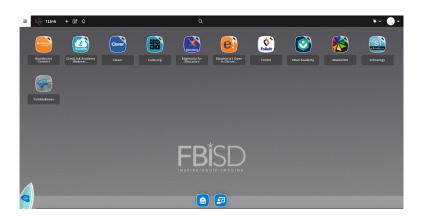